# Package 'CaDrA'

May 17, 2024

Type Package

Title Candidate Driver Analysis

Version 1.2.0

Date 2022-11-20

Description Performs both stepwise and backward heuristic search for candidate (epi)genetic drivers based on a binary multi-omics dataset. CaDrA's main objective is to identify features which, together, are significantly skewed or enriched pertaining to a given vector of continuous scores (e.g. sample-specific scores representing a phenotypic readout of interest, such as protein expression, pathway activity, etc.), based on the union occurence (i.e. logical OR) of the events.

**Depends** R  $(>= 4.3.0)$ 

# LazyData false

License GPL-3 + file LICENSE

URL <https://github.com/montilab/CaDrA/>

# Encoding UTF-8

RoxygenNote 7.3.1

- Imports doParallel, ggplot2, gplots, graphics, grid, gtable, MASS, methods, misc3d, plyr, ppcor, R.cache, reshape2, stats, SummarizedExperiment
- Suggests BiocManager, devtools, knitr, pheatmap, rmarkdown, testthat  $(>= 3.1.6)$

#### Config/testthat/edition 3

biocViews Microarray, RNASeq, GeneExpression, Software, FeatureExtraction

# VignetteBuilder knitr

# BugReports <https://github.com/montilab/CaDrA/issues>

git\_url https://git.bioconductor.org/packages/CaDrA

git\_branch RELEASE\_3\_19

git\_last\_commit 829da92

git\_last\_commit\_date 2024-04-30

Repository Bioconductor 3.19

Date/Publication 2024-05-17

Author Reina Chau [aut, cre] (<<https://orcid.org/0000-0003-3012-1404>>), Katia Bulekova [aut] (<<https://orcid.org/0000-0003-1560-2146>>), Vinay Kartha [aut], Stefano Monti [aut] (<<https://orcid.org/0000-0002-9376-0660>>)

Maintainer Reina Chau <rchau88@bu.edu>

# **Contents**

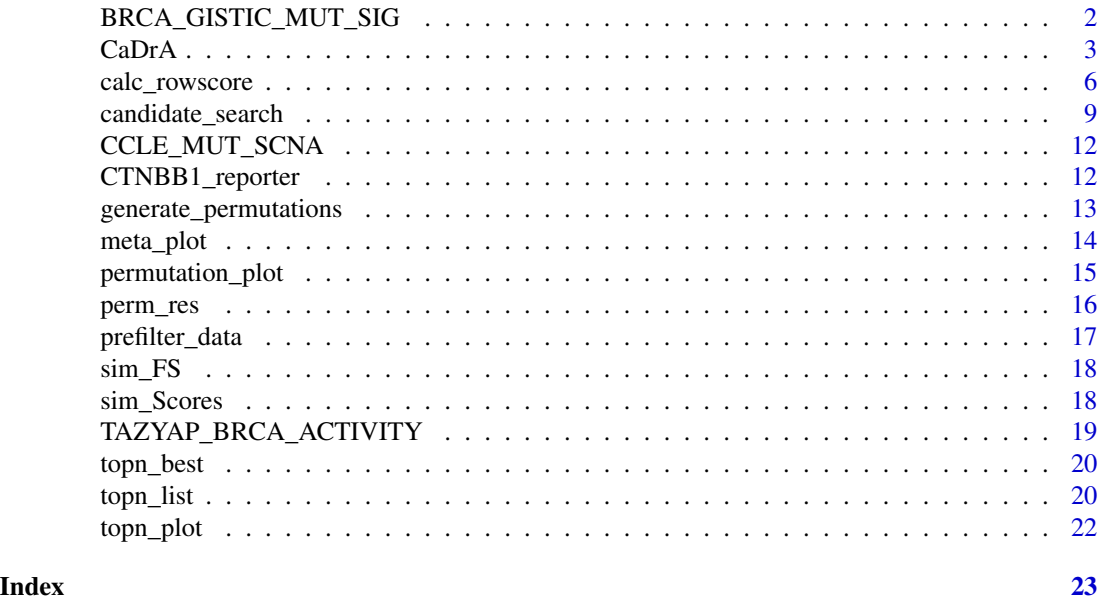

BRCA\_GISTIC\_MUT\_SIG *Genomic Data from TCGA BRCA MUT + GISTIC*

# Description

A SummarizedExperiment object consists of 16,873 genomic features across 951 samples.

#### Usage

```
data(BRCA_GISTIC_MUT_SIG)
```
# Format

An object of class SummarizedExperiment from SummarizedExperiment package containing an assay of 16,873 rows (features) and 951 columns (samples) see SummarizedExperiment for more details.

<span id="page-1-0"></span>

#### <span id="page-2-0"></span> $CaDrA$  3

# Value

a SummarizedExperiment object

# References

Kartha VK, Kern JG, Sebastiani P, Zhang L, Varelas X, Monti S (2019) CaDrA: A computational framework for performing candidate driver analyses using binary genomic features. [\(Frontiers in](https://www.frontiersin.org/articles/10.3389/fgene.2019.00121/full) [Genetics\)](https://www.frontiersin.org/articles/10.3389/fgene.2019.00121/full)

CaDrA *CaDrA Search*

# **Description**

Perform permutation-based testings on a sample of permuted input scores using candidate\_search as the main iterative function for each run.

#### Usage

```
CaDrA(
  FS,
  input_score,
 method = c("ks_pval", "ks_score", "wilcox_pval", "wilcox_score", "revealer", "custom"),
  method_alternative = c("less", "greater", "two.sided"),
  custom_function = NULL,
  custom_parameters = NULL,
  weights = NULL,
  search_start = NULL,
  top_N = 1,
  search_method = c("both", "forward"),
  max\_size = 7,
  n_perm = 1000,
  perm_alternative = c("one.sided", "two.sided"),
  obs_best_score = NULL,
  smooth = TRUE,plot = FALSE,
  ncores = 1,
  cache = FALSE,
  cache_path = NULL,
  verbose = FALSE
)
```
# Arguments

FS a matrix of binary features or a SummarizedExperiment class object from SummarizedExperiment package where rows represent features of interest (e.g. genes, transcripts, exons, etc...) and columns represent the samples. The assay of FS contains binary (1/0) values indicating the presence/absence of omics features.

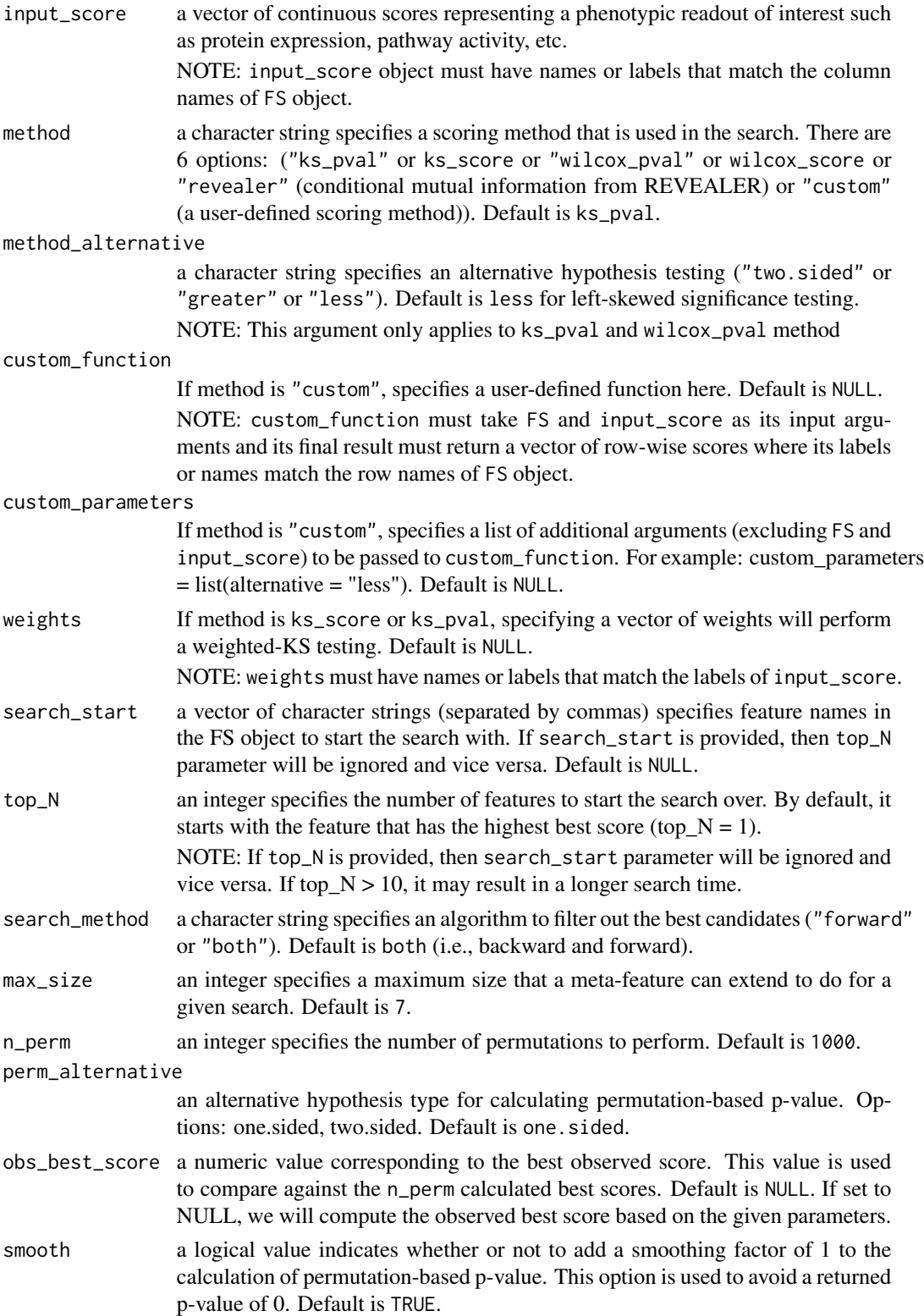

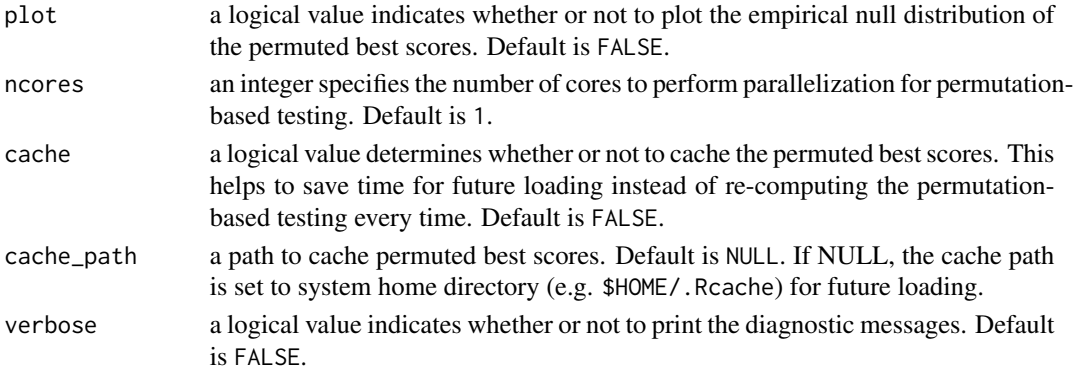

# Value

a list of 4 objects: key, perm\_best\_scores, obs\_best\_score, perm\_pval

-key: a list of parameters that was used to cache the results of the permutation-based testing. This is useful as the permuted best scores can be recycled to save time for future loading.

-perm\_best\_scores: a vector of permuted best scores obtained by performing candidate\_search over n\_perm iterations of permuted input scores.

-obs\_best\_score: a user-provided best score or an observed best score obtained by performing candidate\_search on a given dataset and input parameters. This value is later used to compare against the permuted best scores (perm\_best\_scores).

perm\_pval: a permutation-based p-value obtained by calculating sum(perm\_best\_scores > obs\_best\_score)/n\_perm

NOTE: If smooth = TRUE, a smoothing factor of 1 will be added to the calculation of perm\_pval.

e.g.  $(sum(perm_best_scores) > obs_best_score) + 1) / (n_perm + c)$ 

This is just to not return a p-value of 0

```
# Load pre-computed feature set
data(sim_FS)
# Load pre-computed input-score
data(sim_Scores)
# Set seed for permutation
set.seed(21)
# Define additional parameters and start the function
cadra_result <- CaDrA(
 FS = sim_FS, input_score = sim_Scores, method = "ks_pval",
 weights = NULL, method_alternative = "less", top_N = 1,
 search_start = NULL, search_method = "both", max_size = 7,
 n_perm = 10, perm_alternative = "one.sided", plot = FALSE,
 smooth = TRUE, obs_best_score = NULL,
 ncores = 1, cache = FALSE, cache_path = NULL
)
```
<span id="page-5-0"></span>

Calculate row-wise scores of a given binary feature set based on a given scoring method

# Usage

```
calc_rowscore(
  FS,
  input_score,
 meta_feature = NULL,
 method = c("ks_pval", "ks_score", "wilcox_pval", "wilcox_score", "revealer", "custom"),
 method_alternative = c("less", "greater", "two.sided"),
 custom_function = NULL,
 custom_parameters = NULL,
 weights = NULL,
 do_check = TRUE,
  verbose = FALSE,
  ...
\mathcal{L}
```
# Arguments

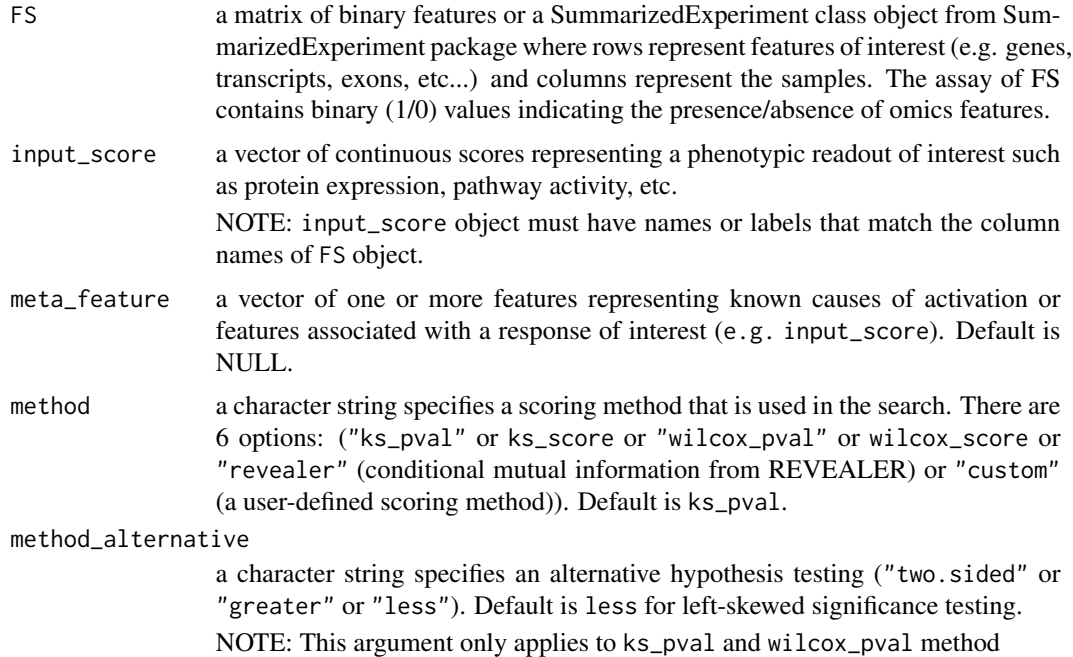

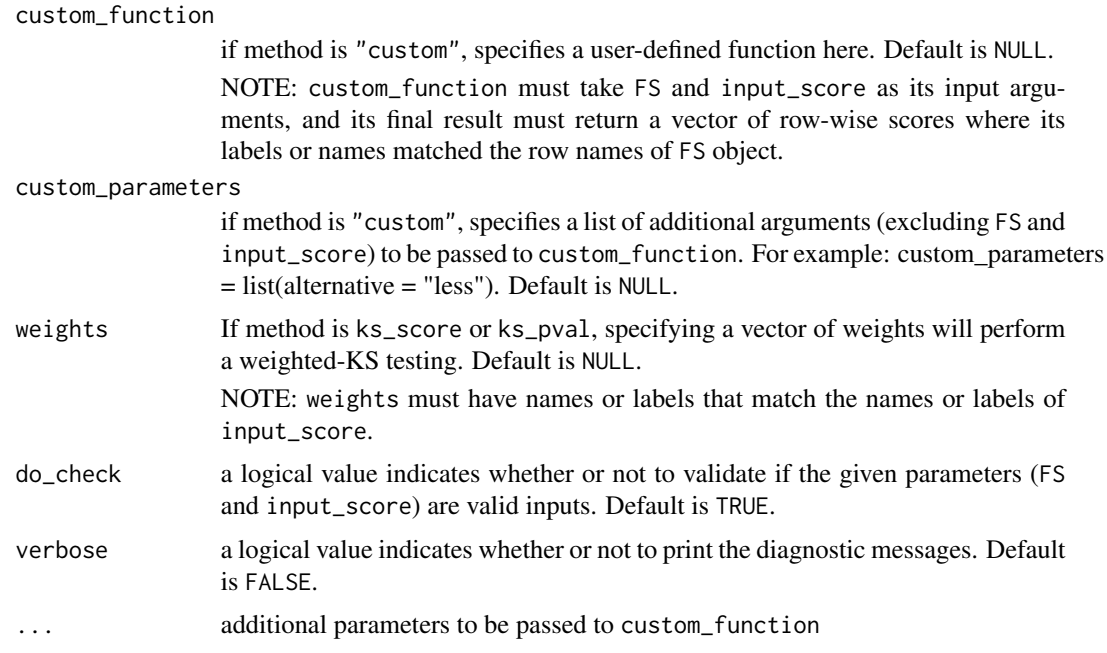

# Value

return a vector of row-wise positive scores where it is ordered from most significant to least significant (e.g. from highest to lowest values) and its labels or names must match the row names of FS object

```
# Create a feature matrix
mat <- matrix(c(1,0,1,0,0,0,0,0,1,0,
                0,0,1,0,1,0,1,0,0,0,
                0,0,0,0,1,0,1,0,1,0), nrow=3)
colnames(mat) <- 1:10
row.names(mat) <- c("TP_1", "TP_2", "TP_3")
# Create a vector of observed input scores
set.seed(42)
input\_score = rnorm(n = ncol(mat))names(input_score) <- colnames(mat)
# Run the ks method
ks_rowscore_result <- calc_rowscore(
 FS = mat,
  input_score = input_score,
 meta_feature = NULL,
 method = "ks_pval",
 method_alternative = "less",
  weights = NULL)
```

```
# Run the wilcoxon method
wilcox_rowscore_result <- calc_rowscore(
  FS = mat,
  input_score = input_score,
  meta_feature = NULL,
  method = "wilcox_pval",
  method_alternative = "less"
\lambda# Run the revealer method
revealer_rowscore_result <- calc_rowscore(
  FS = mat,
  input_score = input_score,
  meta_feature = NULL,
  method = "revealer"
)
# A customized function using ks-test function
customized_ks_rowscore <- function(FS, input_score, meta_feature=NULL, alternative="less"){
  # Check if meta_feature is provided
  if(!is.null(meta_feature)){
    # Getting the position of the known meta features
    locs <- match(meta_feature, row.names(FS))
    # Taking the union across the known meta features
    if(length(locs) > 1) {
      meta_vector <- as.numeric(ifelse(colSums(FS[locs,]) == 0, 0, 1))
    }else{
      meta_vector <- as.numeric(FS[locs,])
    }
    # Remove the meta features from the binary feature matrix
    # and taking logical OR btw the remaining features with the meta vector
    # Remove the meta features from the binary feature matrix<br># and taking logical OR btw the remaining features with the meta<br>FS <- base::sweep(FS[-locs, , drop=FALSE], 2, meta_vector, `|`)*1
    # Check if there are any features that are all 1s generated from
    # taking the union between the matrix
    # We cannot compute statistics for such features and thus they need
    # to be filtered out
    if(any(rowSums(FS) == ncol(FS)))warning("Features with all 1s generated from taking the matrix union ",
               "will be removed before progressing...\n")
      FS <- FS[rowSums(FS) != ncol(FS), , drop=FALSE]
    }
  }
  # KS is a ranked-based method
  # So we need to sort input_score from highest to lowest values
  input_score <- sort(input_score, decreasing=TRUE)
  # Re-order the matrix based on the order of input_score
```

```
FS <- FS[, names(input_score), drop=FALSE]
  # Compute the scores using the KS method
  ks <- apply(FS, 1, function(r){
   x = input\_score[which(r==1)];
   y = input_score[which(r==0)];
   res <- ks.test(x, y, alternative=alternative)
    return(c(res$statistic, res$p.value))
  })
  # Obtain score statistics
  stat \leq ks[1,]
  # Obtain p-values and change values of 0 to the machine lowest value
  # to avoid taking -log(0)
  pval \leftarrow ks[2,]pval[which(pval == 0)] <- .Machine$double.xmin
  # Compute the -log(pval)
  # Make sure scores has names that match the row names of FS object
  scores <- -log(pval)
  names(scores) <- rownames(FS)
  return(scores)
}
# Search for best features using a custom-defined function
custom_rowscore_result <- calc_rowscore(
  FS = mat,
  input_score = input_score,
  meta_feature = NULL,
  method = "custom",
  custom_function = customized_ks_rowscore,
  custom_parameters = NULL
\mathcal{L}
```
<span id="page-8-1"></span>candidate\_search *Candidate Search*

# Description

Performs heuristic search on a set of binary features to determine whether there are features whose union is more skewed (enriched at the extremes) than either features alone. This is the main functionality of the CaDrA package.

# Usage

candidate\_search(

```
FS,
 input_score,
 method = c("ks_pval", "ks_score", "wilcox_pval", "wilcox_score", "revealer", "custom"),
 method_alternative = c("less", "greater", "two.sided"),
 custom_function = NULL,
 custom_parameters = NULL,
 weights = NULL,
 search_start = NULL,
 top_N = 1,
 search_method = c("both", "forward"),
 max\_size = 7,
 best_score_only = FALSE,
 do\_plot = FALSE,verbose = FALSE
)
```
# Arguments

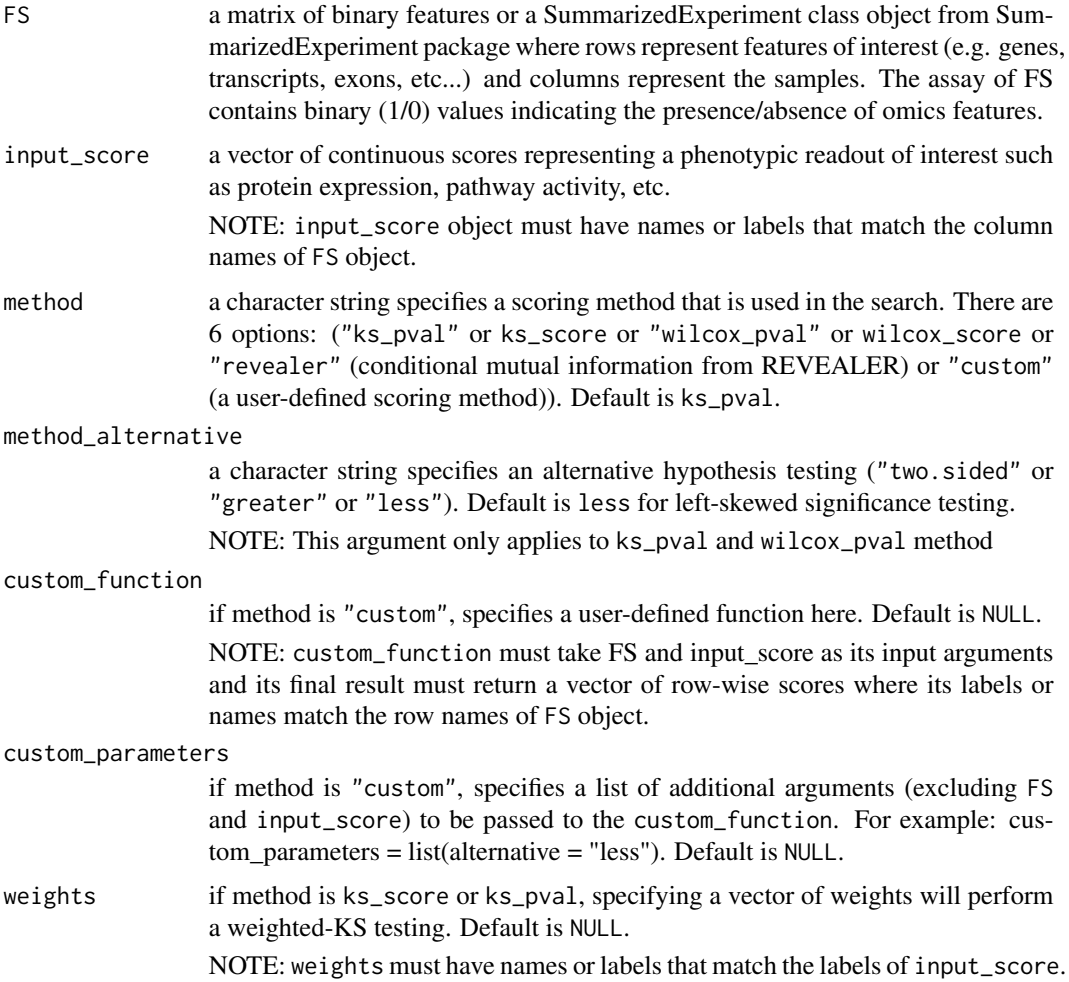

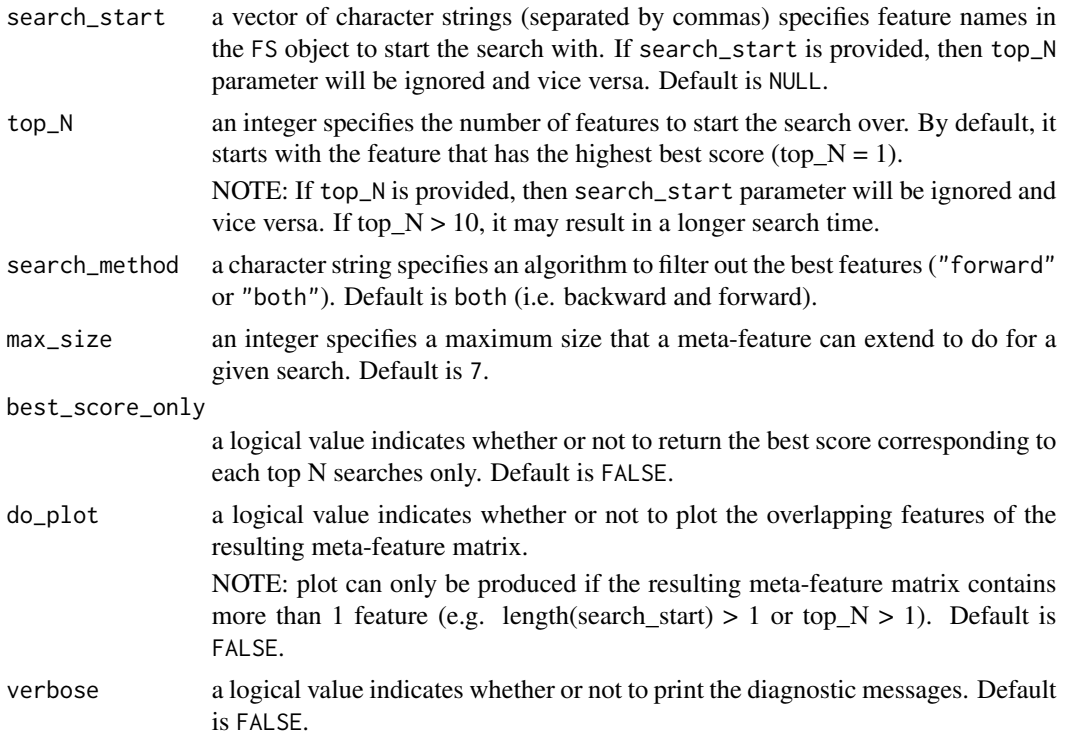

## Details

NOTE: The legacy function topn\_eval is equivalent to the recommended candidate\_search function

# Value

If best\_score\_only = TRUE, the heuristic search will return the best feature whose its union metafeature matrix has the highest score among the top\_N feature searches. If best\_score\_only = FALSE, a list of objects pertaining to top\_N feature searches will be returned. For each top\_N feature search, the candidate search will contain 7 objects: (1) its best meta-feature matrix (feature\_set), (2) its observed input scores (input\_score), (3) its corresponding best score pertaining to the union meta-feature matrix (score), (4) names of the best meta-features (best\_features), (5) rank of the best meta-features in term of their best scores (best indices), (6) marginal scores of the best meta-features (marginal\_best\_scores), (7) cumulative scores of the best meta-features (cumulative\_best\_scores).

```
# Load pre-computed feature set
data(sim_FS)
# Load pre-computed input scores
data(sim_Scores)
```

```
candidate_search_result <- candidate_search(
 FS = sim_FS, input_score = sim_Scores,
 method = "ks_pval", method_alternative = "less", weights = NULL,
 search_start = NULL, top_N = 3, search_method = "both",
 max\_size = 7, best\_score\_only = FALSE)
```
CCLE\_MUT\_SCNA *Genomic Data from CCLE MUT + SCNA*

# Description

A SummarizedExperiment object consists of 17,724 genomic features across 82 samples.

## Usage

data(CCLE\_MUT\_SCNA)

# Format

An object of class SummarizedExperiment from SummarizedExperiment package containing a matrix of 17,724 rows (features) and 82 columns (samples). See SummarizedExperiment for more details.

# Value

a SummarizedExperiment object

# References

Kim, J., Botvinnik, O., Abudayyeh, O. et al. Characterizing genomic alterations in cancer by complementary functional associations. Nat Biotechnol 34, 539–546 (2016). <https://doi.org/10.1038/nbt.3527>

CTNBB1\_reporter *Transcriptional Activity of Beta-Catenin in Cancers*

# Description

A vector of continuous scores represents the activation of B-catenin across multiple cancer cell lines

# Usage

data(CTNBB1\_reporter)

<span id="page-11-0"></span>

# <span id="page-12-0"></span>Format

Consists of a vector of continuous scores of B-catenin activity across 82 cancer cell lines. The mutation and copy number associated with this sample cohorts can be found in CCLE\_MUT\_SCNA dataset.

#### Value

a vector of continuous scores

# References

Kim, J., Botvinnik, O., Abudayyeh, O. et al. Characterizing genomic alterations in cancer by complementary functional associations. Nat Biotechnol 34, 539–546 (2016). <https://doi.org/10.1038/nbt.3527>

generate\_permutations *Random permutation matrix generator*

#### Description

Produces a random permutation score matrix given a vector of sample-specific scores representing a phenotypic readout of interest such as protein expression, pathway activity, etc.

#### Usage

generate\_permutations(input\_score, n\_perm)

#### Arguments

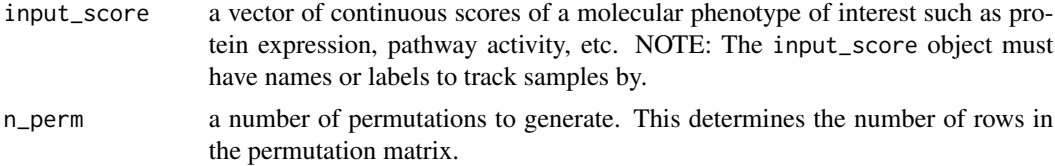

# Value

a matrix of values where each row contains scores of a single permuted input\_score.

```
# Load pre-simulated scores
data(sim_Scores)
# Set seed for permutation
set.seed(123)
# Define number of permutations
n_perm = 1000
```

```
# Generate permuted scores
perm_matrix <- generate_permutations(
 input_score = sim_Scores,
 n_perm = n_perm
)
```
meta\_plot *Candidate Drivers Search Plot*

#### Description

By utilizing the top N results obtained from candidate\_search, we can find the best meta-feature among the top N searches using topn\_best. meta\_plot is then used to produce graphics including a tile plot for the top meta-features that associated with a molecular phenotype of interest (e.g. input\_score), the KS enrichment plot of the meta-features, and lastly, a density diagram of the distribution of the observed input scores sorted from largest to smallest at the top.

#### Usage

```
meta_plot(topn_best_list, input_score_label = NULL, plot_title = NULL)
```
# Arguments

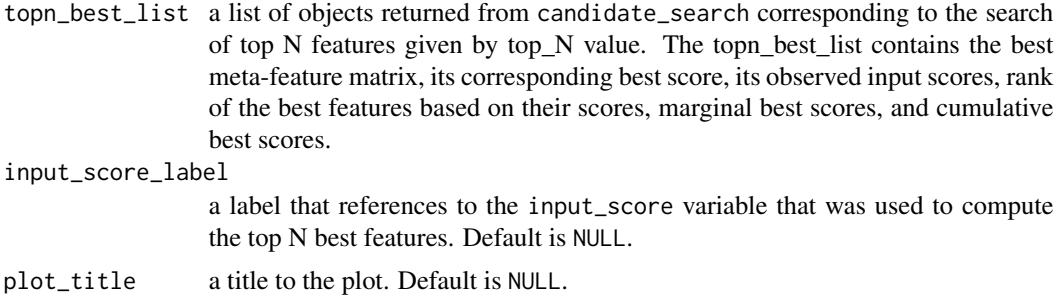

#### Value

3 plots stacked on top of each other: 1. a density diagram of observed input scores sorted from highest to lowest 2. a tile plot of the top features within the meta-feature set 3. a KS enrichment plot of the meta-feature set (this correspond to the logical OR of the features)

# Examples

# Load pre-computed Top-N list generated for sim\_FS dataset data(topn\_list)

# With the results obtained from top-N evaluation,

# We can find the combination of features that gives the best score in

# <span id="page-14-0"></span>permutation\_plot 15

```
# top N searches
topn_best_meta <- topn_best(topn_list = topn_list)
# Now we can plot this set of best meta-feature
meta_plot(topn_best_list = topn_best_meta)
```
permutation\_plot *Permutation Best Scores Plot*

# Description

Plot the Empirical Null Distribution of Permutation Best Scores returned from CaDrA function

# Usage

```
permutation_plot(perm_res)
```
#### Arguments

```
perm_res a list of objects returned from CaDrA function. The returning object contains
                  a list of key parameters that are used to run the permutation-based testing, a
                  vector of permuted best scores for a given n_perm, an observed best score, and
                  a computed permutation p-value.
```
# Value

a density plot

```
# Load pre-computed permutation results
data(perm_res)
```

```
# Plot the permutation results
permutation_plot(perm_res)
```
<span id="page-15-0"></span>

The permutation result returned from CaDrA using pre-simulated dataset (FS = sim\_FS), pre-simulated input scores (input\_score = sim\_Scores), top\_N = 7, method = "ks\_pval", alternative = "less", search\_method = "both", max\_size = 10, obs\_best\_score = NULL and n\_perm = 1000 as inputs to the function.

# Usage

data(perm\_res)

#### Format

A list of objects returned from CaDrA function. The resulting object contains a list of key parameters that was used to run the permutation-based testing, a vector of permuted best scores for a given n\_perm, an observed best score, and a permuted p-value.

To visualize the Empirical Null Distribution of the permuted best scores over n\_perm iterations, just pass the resulting list to permutation\_plot.

See permutation\_plot for more details.

# Value

a list of objects returned from CaDrA function

# References

Kartha VK, Kern JG, Sebastiani P, Zhang L, Varelas X, Monti S (2017) CaDrA: A computational framework for performing candidate driver analyses using binary genomic features. [\(Frontiers in](https://www.frontiersin.org/articles/10.3389/fgene.2019.00121/full) [Genetics\)](https://www.frontiersin.org/articles/10.3389/fgene.2019.00121/full)

```
# Load the pre-computed permutation results for sim_FS
data(perm_res)
# Plot the Empirical Null Distribution of the permuted best scores
# against its observed best score
permutation_plot(perm_res = perm_res)
```
<span id="page-16-0"></span>Pre-filter a dataset prior running candidate\_search to avoid testing features that are too prevalent or too sparse across samples in the dataset

# Usage

prefilter\_data(FS, max\_cutoff = 0.6, min\_cutoff = 0.03, verbose = FALSE)

#### Arguments

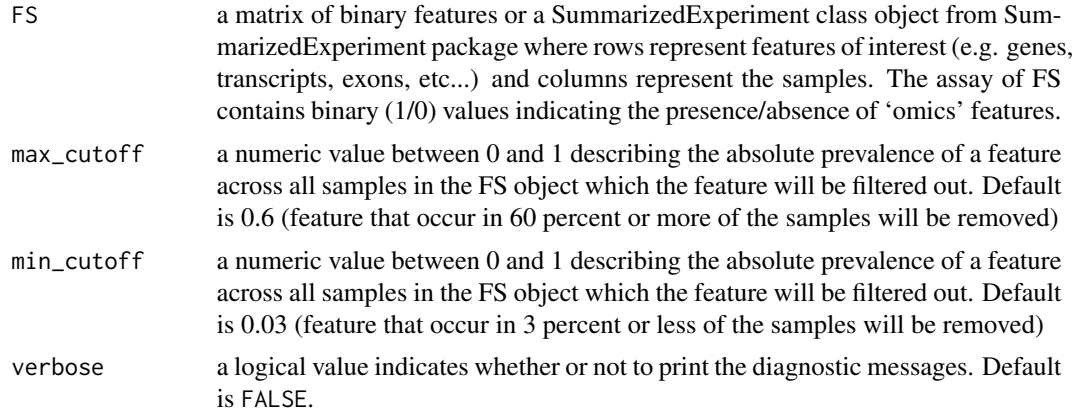

# Value

A SummarizedExperiment object with only the filtered-in features given the filtered thresholds

```
# Load pre-computed feature set
data(sim_FS)
# Filter out features having < 3% and > 60% prevalence across all samples
# by (default)
sim_FS_filt1 <- prefilter_data(FS = sim_FS)
# Change the min cut-off to 1% prevalence, instead of the default of 3%
sim_FS_filt2 <- prefilter_data(FS = sim_FS, min_cutoff = 0.01)
```

```
# Change the max cut-off to 65% prevalence, instead of the default of 60%
sim_FS_filt3 <- prefilter_data(FS = sim_FS, max_cutoff = 0.65)
```
<span id="page-17-0"></span>A simulated SummarizedExperiment object that comprises of 1000 genomic features (rows) and 100 sample profiles (columns). Each row is represented by a vector of binary values (1/0) indicating the presence/absence of the feature in the samples. This simulated data includes 10 left-skewed (i.e. True Positive or TP) and 990 uniformly-distributed (i.e. True Null or TN) features.

#### Usage

data(sim\_FS)

# Format

An object of class SummarizedExperiment from SummarizedExperiment package containing an assay of 1000 rows (features) and 100 columns (samples). Each row is represented by a vector of binary values (1/0) indicating the presence/absence of the feature in the samples.

See ?SummarizedExperiment for more details.

#### Value

a SummarizedExperiment object

# References

Kartha VK, Kern JG, Sebastiani P, Zhang L, Varelas X, Monti S (2019) CaDrA: A computational framework for performing candidate driver analyses using binary genomic features. [\(Frontiers in](https://www.frontiersin.org/articles/10.3389/fgene.2019.00121/full) [Genetics\)](https://www.frontiersin.org/articles/10.3389/fgene.2019.00121/full)

sim\_Scores *Simulated Input Scores*

# Description

A simulated vector of continuous scores generated from rnorm(n=ncol(sim\_FS), mean=0, sd=1) with set.seed(123) based on the number of samples in the simulated dataset (sim\_FS)

#### Usage

data(sim\_Scores)

#### Format

A vector of continuous scores randomly generated from rnorm(n=ncol(sim\_FS), mean=0, sd=1) with set.seed(123) based on the number of samples in the simulated dataset (sim\_FS)

# <span id="page-18-0"></span>TAZYAP\_BRCA\_ACTIVITY 19

# Value

a vector of continuous scores

# References

Kartha VK, Kern JG, Sebastiani P, Zhang L, Varelas X, Monti S (2019) CaDrA: A computational framework for performing candidate driver analyses using binary genomic features. [\(Frontiers in](https://www.frontiersin.org/articles/10.3389/fgene.2019.00121/full) [Genetics\)](https://www.frontiersin.org/articles/10.3389/fgene.2019.00121/full)

TAZYAP\_BRCA\_ACTIVITY *YAP/TAZ Activity in TCGA BRCA dataset*

# Description

A vector of continuous scores represents oncogenic YAP/TAZ activity in human breast carcinomas

#### Usage

```
data(TAZYAP_BRCA_ACTIVITY)
```
# Format

consists of a vector of continuous scores of YAP/TAZ activity across 951 profiles. The mutation and copy number associated with this sample cohorts can be found in BRCA\_GISTIC\_MUT\_SIG dataset.

# Value

a vector of continuous scores

#### References

Kartha VK, Kern JG, Sebastiani P, Zhang L, Varelas X, Monti S (2019) CaDrA: A computational framework for performing candidate driver analyses using binary genomic features. [\(Frontiers in](https://www.frontiersin.org/articles/10.3389/fgene.2019.00121/full) [Genetics\)](https://www.frontiersin.org/articles/10.3389/fgene.2019.00121/full)

<span id="page-19-0"></span>

Take the resulting list of meta-features returned from candidate\_search over top N feature searches and fetch the meta-feature with the best score.

# Usage

topn\_best(topn\_list)

#### Arguments

```
topn_list A nested list of objects that are returned from candidate_search using the
                 following parameters: FS = sim_FS, input_score = sim_Scores, top_N = 7,
                method = "ks_pval", alternative = "less", search_method = "both", max_size
                = 10, and best_score_only = FALSE.
```
# Value

A list of objects containing the best meta-feature matrix, its corresponding best score, its observed input scores, rank of best meta-features based on their scores, its marginal and cumulative best scores.

#### Examples

```
# Load pre-computed Top-N list generated for sim_FS dataset
data(topn_list)
```

```
# Get the best meta-features list
topn_best_meta <- topn_best(topn_list = topn_list)
```
topn\_list *Top-N Results for Simulated Data (*sim\_FS*)*

#### Description

A list of objects returned from candidate\_search using simulated dataset FS = sim\_FS, input\_score = sim\_Scores, top\_N = 7, method = "ks\_pval", alternative = "less", search\_method = "both", max\_size = 10, and best\_score\_only = FALSE.

# Usage

data(topn\_list)

#### <span id="page-20-0"></span>topn\_list 21

# Format

A list of objects returned from candidate\_search including a set of best meta-feature matrix, its corresponding best score, its observed input scores, rank of the best features based on their scores, marginal best scores, and cumulative best scores. pertaining to each top N feature searches.

See [candidate\\_search](#page-8-1) for more information.

# Details

NOTE: max\_size is set to 10 as we would like to account for the presence of 10 left-skewed (i.e. true positive or TP) features in sim\_FS dataset.

#### Value

a list of objects returned from candidate\_search function

#### References

Kartha VK, Kern JG, Sebastiani P, Zhang L, Varelas X, Monti S (2019) CaDrA: A computational framework for performing candidate driver analyses using binary genomic features. [\(Frontiers in](https://www.frontiersin.org/articles/10.3389/fgene.2019.00121/full) [Genetics\)](https://www.frontiersin.org/articles/10.3389/fgene.2019.00121/full)

```
# Load pre-computed Top-N list generated for sim_FS and sim_Scores dataset
data(topn_list)
```

```
# Fetch the first meta-feature
topn_list[[1]]$feature_set
```

```
# Fetch the second meta-feature
topn_list[[2]]$feature_set
```

```
# Retrieve the meta-feature with the best score among top_N = 7 runs
topn_best_meta <- topn_best(topn_list = topn_list)
```

```
# Visualize the best meta-feature using meta_plot function
meta_plot(topn_best_list = topn_best_meta)
```

```
# Visualize overlap of meta-features across top_N = 7
# using topn_plot function
topn_plot(topn_list = topn_list)
```
<span id="page-21-0"></span>

Generate a heatmap representation of overlapping meta-features across top N feature searches using candidate\_search function

# Usage

topn\_plot(topn\_list)

# Arguments

```
topn_list a list of objects obtained from candidate_search using the following parame-
                ters: FS = sim_FS, input_score = sim_Scores, top_N = 7, method = "ks_pval",
                 alternative = "less", search_method = "both", max_size = 10, and best_score_only
                = FALSE.
```
# Value

a heatmap of overlapping meta-features across top N feature searches

```
# Load pre-computed Top-N list generated for sim_FS dataset
data(topn_list)
```

```
# Get the overlapping top N plot
topn_plot(topn_list = topn_list)
```
# <span id="page-22-0"></span>Index

∗ datasets BRCA\_GISTIC\_MUT\_SIG, [2](#page-1-0) CCLE\_MUT\_SCNA, [12](#page-11-0) CTNBB1\_reporter, [12](#page-11-0) perm\_res, [16](#page-15-0) sim\_FS, [18](#page-17-0) sim\_Scores, [18](#page-17-0) TAZYAP\_BRCA\_ACTIVITY, [19](#page-18-0) topn\_list, [20](#page-19-0) BRCA\_GISTIC\_MUT\_SIG, [2](#page-1-0) CaDrA, [3](#page-2-0) calc\_rowscore, [6](#page-5-0) candidate\_search, [9,](#page-8-0) *[21](#page-20-0)* CCLE\_MUT\_SCNA, [12](#page-11-0) CTNBB1\_reporter, [12](#page-11-0) generate\_permutations, [13](#page-12-0) meta\_plot, [14](#page-13-0) perm\_res, [16](#page-15-0) permutation\_plot, [15](#page-14-0) prefilter\_data, [17](#page-16-0) sim\_FS, [18](#page-17-0) sim\_Scores, [18](#page-17-0) TAZYAP\_BRCA\_ACTIVITY, [19](#page-18-0) topn\_best, [20](#page-19-0) topn\_list, [20](#page-19-0) topn\_plot, [22](#page-21-0)